Ausgabe PowerLinux/Februar 2016 Open Source-ERP

Odoo Version 9 für PowerLinux-basierte Systeme

## Community- und Enterprise-Version konkurrieren

Mit der **Version 9** von **Odoo** erscheint eine umfassende und vor allem auf Benutzerfreundlichkeit getrimmte Unternehmenssoftware auf dem Markt. Diese Version der **Open-Source-Software** ist auch auf den **PowerLinux**-basierten Systemen von IBM einsatzfähig. Als umfassende Geschäftsanwendung soll diese All-in-One-Lösung die notwendigen Funktionalitäten aus den Bereichen E-Commerce, POS-Zahlungen, CRM, ERP und Buchhaltung enthalten.

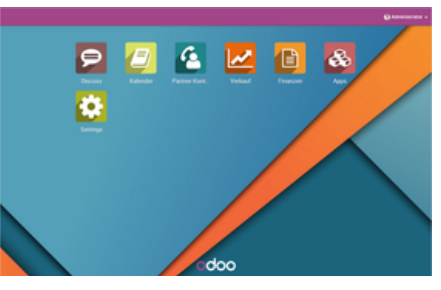

Bild 1. Der Startbildschirm von Odoo Version 9, Quelle: Odoo/itis

## Open Source

Wer sich heutzutage auf dem Markt für Unternehmensanwendungen umsieht, der wird schnell erkennen: Zwei Arten von

Unternehmenssoftware teilen sich das Gros. Zum einen ERP-Systeme, die sehr mächtig sind, viele Bedürfnisse integrieren, aber auch sehr komplex und teuer sind. Typische Vertreter dafür sind die Lösungen von SAP oder Microsoft Dynamics AX etc. Zum anderen handelt es sich um weitgehend eigenständige Programme, die zwar modern und benutzerfreundlich sind, aber in der Regel nur eine Kernfunktion abdecken. Dazu zählen einige CRM-Lösungen, die vielfach auch aus der Cloud zu beziehen sind.

Bei der **Open-Source-ERP-Lösung** von Odoo verspricht der

Distributor, dass sie die Vorteile von beiden Ansätzen vereint: Anwendungen für alle Unternehmensanforderungen in Verbindung mit der Benutzerfreundlichkeit einer modernen Software. Denn die betreffenden Odoo-Module sind auch einzeln einsetzbar. So kann ein Unternehmen mit nur einer App für einen Bedarf sehr leicht starten. Aber je mehr Apps aktiviert werden, umso umfangreicher aber auch integrierter wird das System. Zudem wurde diese Software – die mittlerweile in der Version 9 vorliegt – auch auf der Power-Architektur von IBM für PowerLinux-Systeme angepasst.

Die Portierung von **Odoo** auf die **Power-Architektur** und PowerLinux (die **Ubuntu**-Version) war nicht sonderlich aufwendig, so Gerd Vanmechelen, von odoo-Partner Cats&Dogs Business Solutions auf dem Linux on Power Event im November in Brüssel. Beim Power8-Prozessor unterstütze IBM auch "Little Endian Linux" so Vanmechelen. Damit ist die Byte-Reihenfolge gemeint. Sie bezeichnet die Speicherorganisation für einfache Zahlenwerte, in erster Linie die Ablage von ganzzahligen Werten (Integer-Größen) im Arbeitsspeicher. Bei Big-Endian, wie sie in traditionellen IBM-Rechnerumgebungen zum Einsatz kommt (etwa bei Großrechnern), wird das höchstwertige Byte zuerst gespeichert, das heißt an der kleinsten Speicheradresse. Allgemein bedeutet der Begriff, dass bei zusammengesetzten Daten die größtwertige (bzw. höchstrangige) Komponente zuerst genannt wird. Bei Little-Endian (diese Darstellungsform verwendet die x86-Architektur von Intel) wird dagegen das kleinstwertige Byte an der Anfangsadresse gespeichert bzw. die kleinstwertige Komponente zuerst genannt.

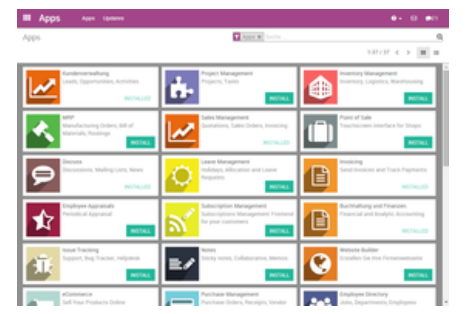

Bild 2. Viele Module sind in Odoo integriert; Quelle: Odoo/itis

Damit reduziere sich der **Portierungsaufwand** – nur die entsprechenden Compiler und Laufzeitumgebungen müssen damit klar kommen. Im Fall von Odoo war sogar kein erneutes Kompilieren des Source Codes nötig, da Odoo in Python geschrieben ist. In der Odoo-Standardkonfiguration verhielt sich das System wie bei der Installation auf x86 und Debian-Linux. Es waren lediglich einige Peripherie-Tools, die nicht zu Odoo gehören, neu zu kompilieren. Beim odoo-Distributor IT IS wurde odoo auf Basis der älteren Variante – Power5 (JS21-Blades, MP970) – getestet. In Hinblick auf die PowerLinux-Distributionen empfiehlt man bei IT IS Debian.

"Die Architektur von Odoo erlaubt es, dass ein Unternehmen seine integrierten Sales- und Vertriebsmaßnahmen mit den Kernfunktionen verbinden kann. So ist eine Firma in der Lage, eine Lagerbestandsaufnahme in Echtzeit zu starten, ganz gleich von welchem Kanal die ,Bewegungen' kommen", erklärt **Alexandre Vandermeersch**, Chief Marketing Officer bei Odoo. "So kann man einen Online-Shop in wenigen Minuten aufbauen, da man mit Odoo über einen zentralen Produktkatalog und eine entsprechende Bestandsaufnahme sowie eine umfassende E-Commerce-Funktionalität verfügt." Des Weiteren sei ein Unternehmen in der Lage, seine Finanzen in Echtzeit zu verwalten, da die Buchhaltung sozusagen auf die Minute genau die korrekten Werte darstellen kann. Damit werde, so Vandermeersch, ein vollständig kundenzentriertes Arbeiten möglich.

## Odoo-Version 9

Die **Version 8** von Odoo hat sich in der Praxis vielfach bewährt und bietet neben den Standardmodulen bereits die Möglichkeit zum Einsatz einer Vielzahl zusätzlicher Module von Drittanbietern. Mittlerweile stehen auch für die Version 9 die meisten Module vollumfänglich und technisch aktuell zur Verfügung. Ein großer Vorteil der aktuellen Version sind die Verbesserungen im Design sowie bei der Navigation in der Anwendung. Dank umfassender Überarbeitung in diesem Bereich zeigt sich Odoo noch einfacher in der Bedienung und ansprechender in der Optik. Die Navigation wurde so angepasst, dass die Anwender die für sie jeweils wichtigsten Bereiche noch leichter finden.

Ab Version 9 unterscheidet Odoo zwischen der **Community**- und der **Enterprise-Version**. Neben den jeweils vorhandenen Features der unterschiedlichen Versionen ist hierbei auch die Anzahl der Benutzer entscheidend. Neu implementierte Funktionen im Bereich Customer-Relationship-Management (CRM-Management) verschaffen den Anwendern einen noch besseren Überblick über die Sales-Aktivitäten und unterstützen generell die Mitarbeiter im Verkauf. Erweiterungen der Bereiche, die die Preislisten sowie die Verwaltung der verkaufsrelevanten Prozesse betreffen, versprechen zusätzliche Effektivität.

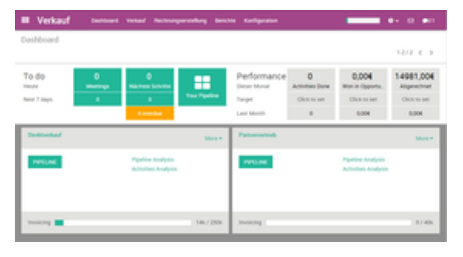

Bild 3. So zeigt sich das Dashboard für die Verkaufsmitarbeiter; Quelle: Odoo/itis

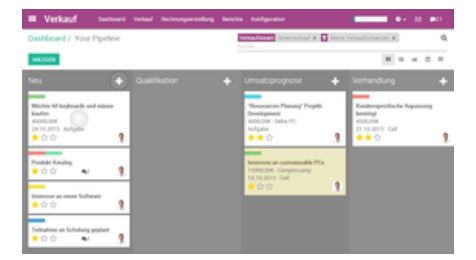

Bild 4. Hier ist die Verkaufs-Pipeline zu sehen; Quelle: Odoo/itis

Auch das integrierte **Content-Management-System** wurde mit einer Reihe neuer Features ausgestattet. Auch hier sollen eine benutzerfreundliche Bedienung sowie umfangreiche Möglichkeiten zur Gestaltung einer Website die Produktivität der Unternehmen steigern helfen.

Neueste Technologie und zusätzliche Features sind schlagende Argumente für ein Upgrade. Doch Unternehmen sollten auch stets beachten, welche wichtigen kundenspezifischen Anpassungen oder Erweiterungen bereits in der bestehenden Version existieren. In diesen Fällen sollte man sicherstellen, dass sie auch mit der neuen Version und somit einem anderen Codestand funktionieren. Wer diese **Kompatibilitätsaspekte** nicht berücksichtigt, der muss eventuell vorgenommene Änderungen oder Anpassungen ebenfalls auf die neue Version anpassen.

## Rainer Huttenloher